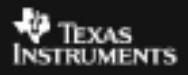

## **ALGEBRA II ACTIVITY 9: GEOMETRIC SEQUENCES AND SERIES TIalgebra.com**

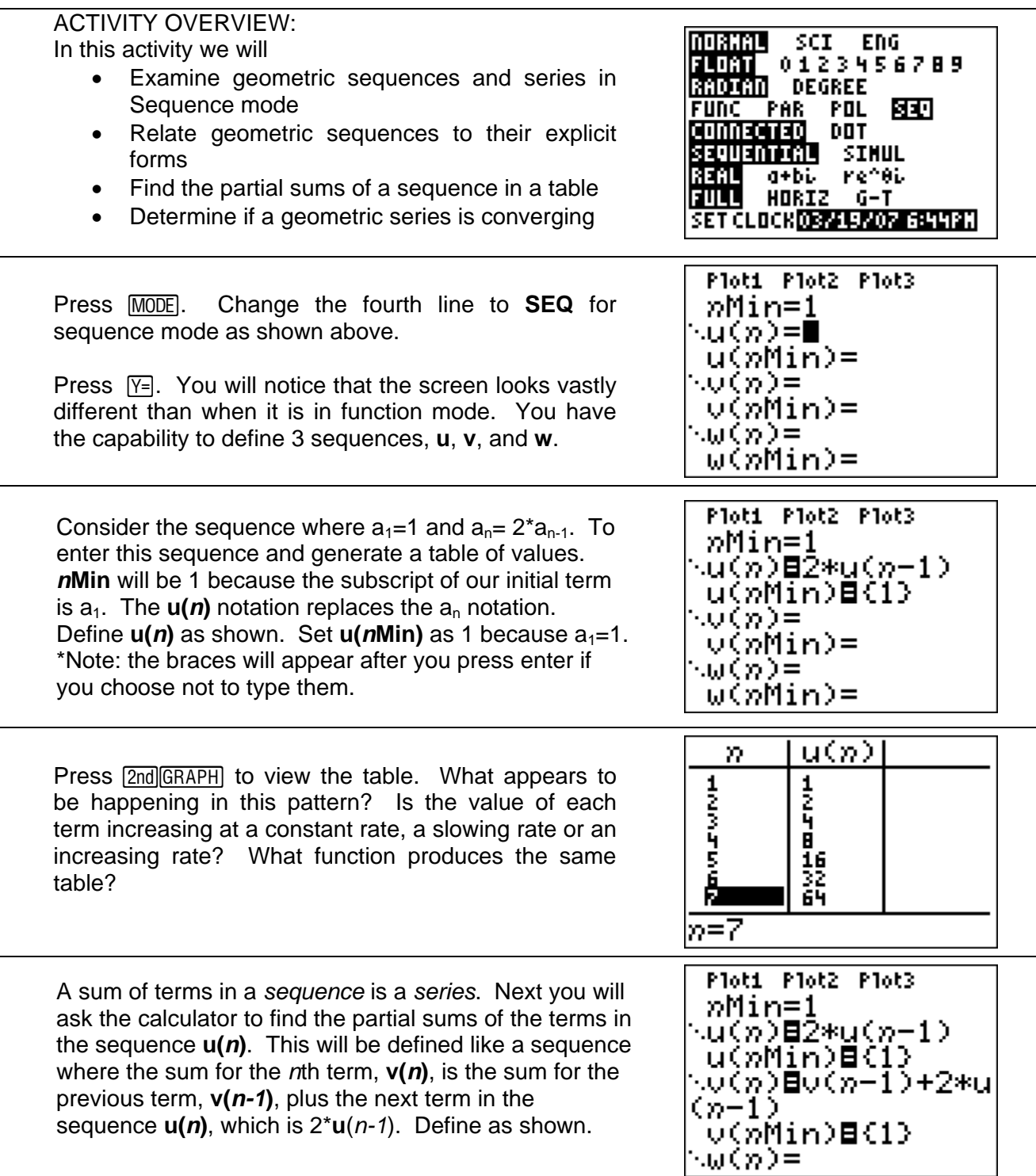

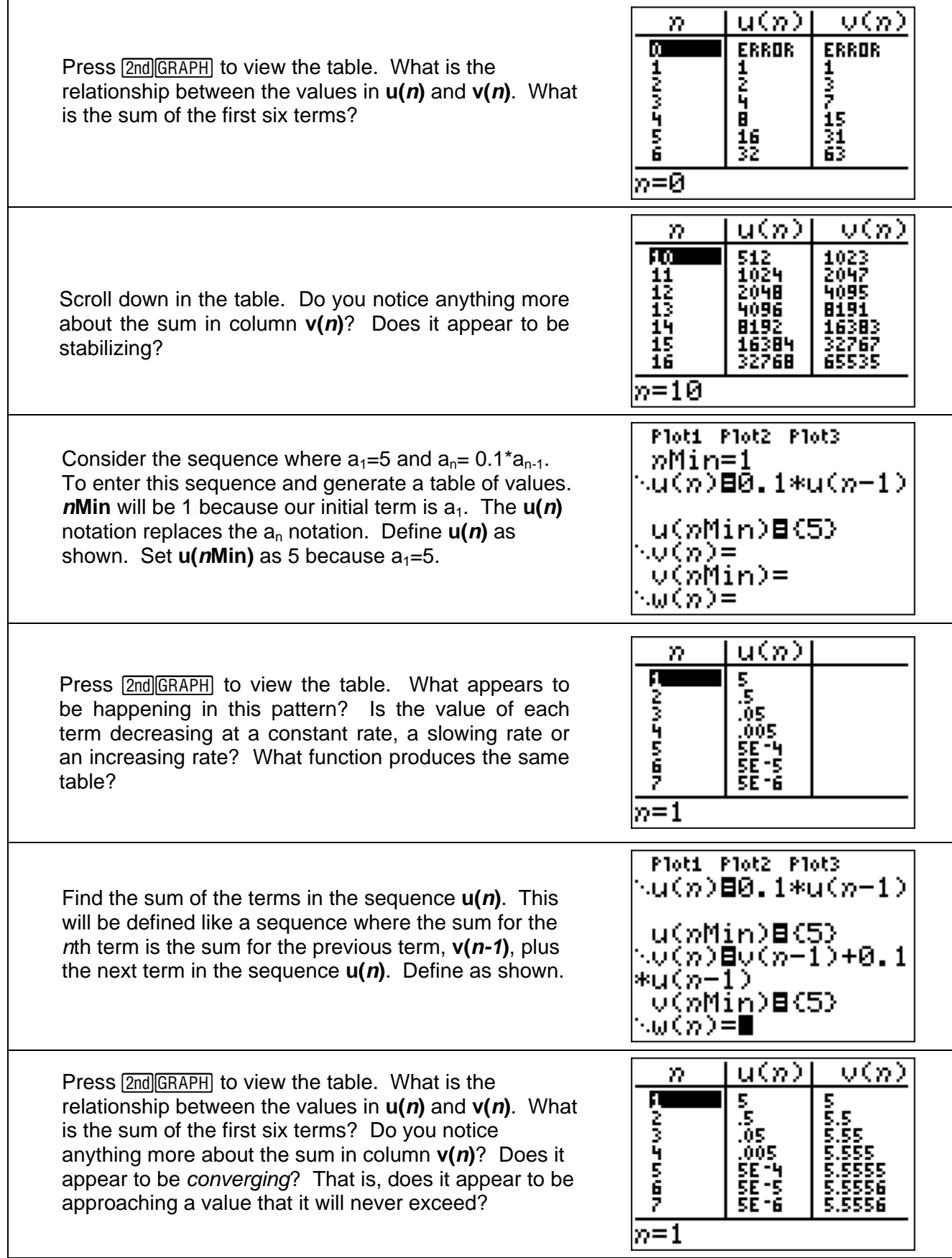

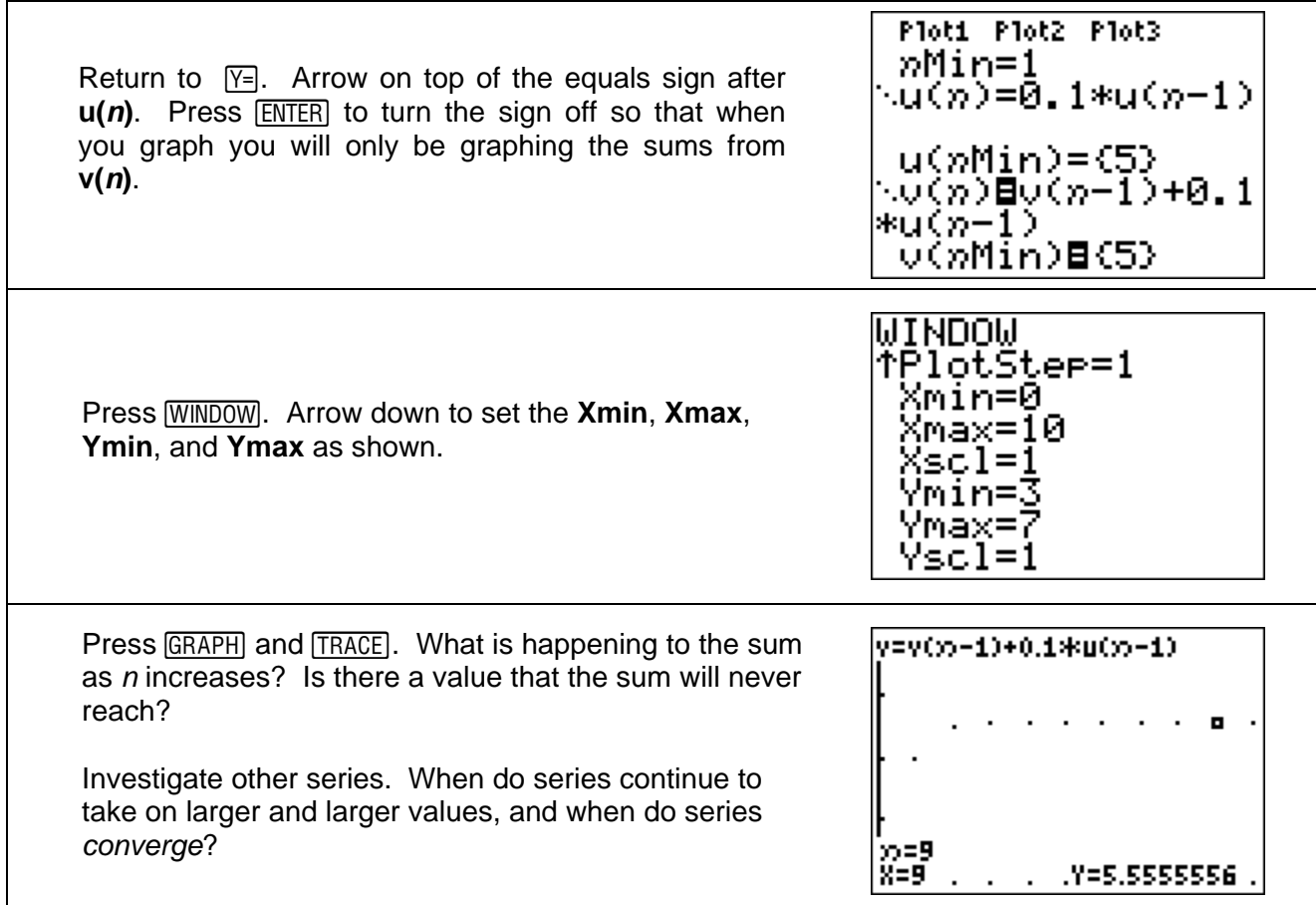